## VERSION CONTROL WITH GIT

Wanqian Yang Slides by Maria Zlatkova CS50 for MBAs

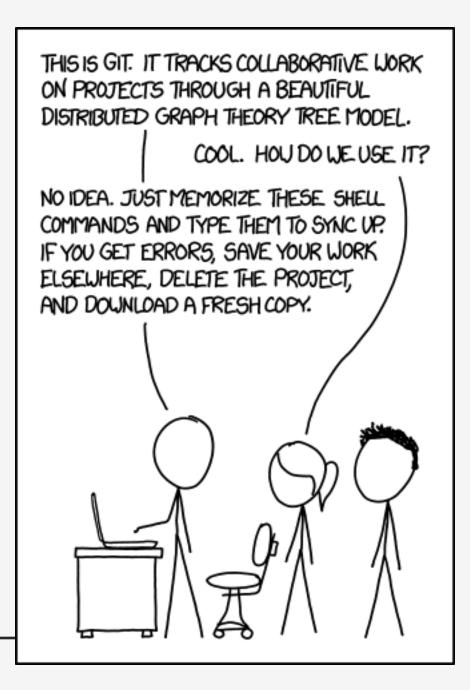

## Why Git?

- Collaboration
- Distributed version control model
- Local repository
- Remote repository
- Collaborators

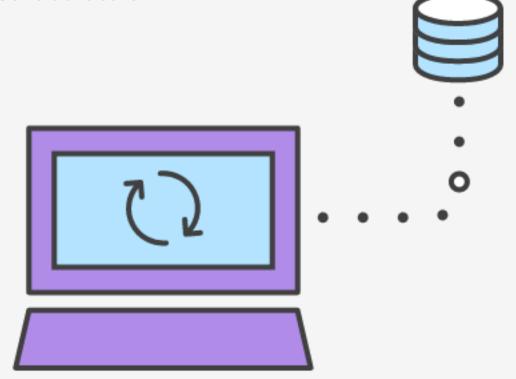

## Most common use cases

- adding/modifying a new file
- creating and merging a branch with and without merge conflicts
- Viewing the history/changelog
- Performing a rollback to a certain commit
- Sharing/synching your code to a remote/central repository

### Terminology

- **repository**, or "**repo**" for short, a digital directory or storage space where you can access your project, its files, and all the versions of its files that Git saves.
- master the repository's main branch. Depending on the work flow it is the one people work on or the one where the integration happens
- remote these are "remote" locations of your repository, normally on some central server.
- **clone** copies an existing git repository, normally from some remote location to your local environment.
- commit submitting modified files to the repository (the local one)
- **fetch or pull** like updating or getting latest version. The difference between fetch and pull is that pull combines both, fetching the latest code from a remote repo as well as performs the merging.
- push is used to submit the code to a remote repository
- head is a reference to the node to which our working space of the repository currently points.
- **branch** a particular label on a given node, a snapshot/copy in time of a particular repository, further modified with its own changes
- SHA every commit or node in the Git tree is identified by a unique SHA key. You can use them in various commands in order to manipulate a specific node.

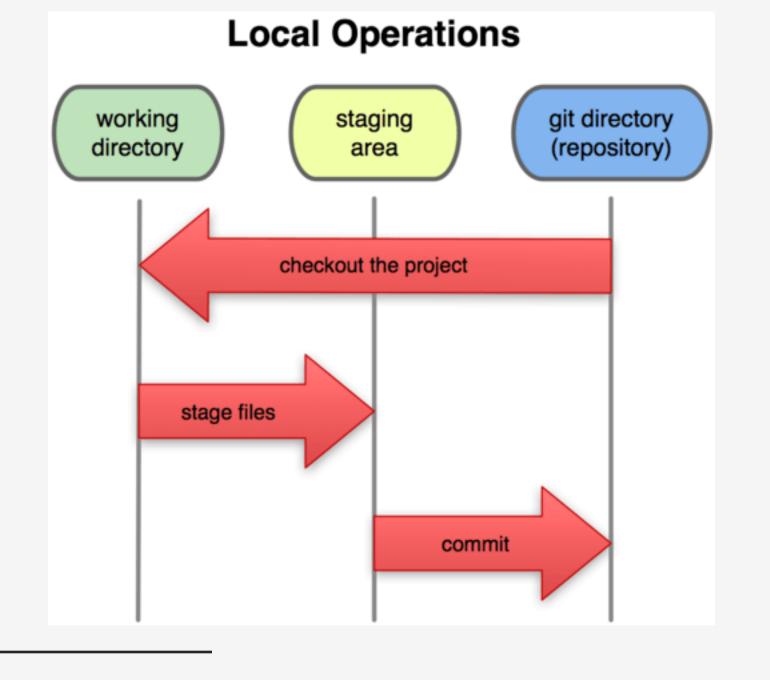

## Basic Git Workflow

- You modify files in your working directory.
- You stage the files, adding snapshots of them to your staging area.
- You do a commit, which takes the files as they are in the staging area and stores that snapshot permanently to your Git directory.

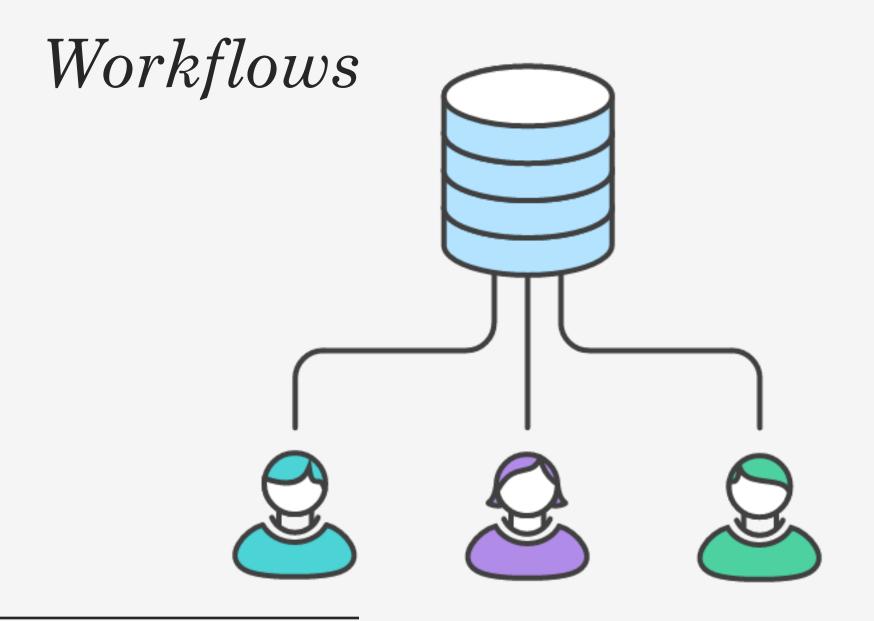

#### Centralized

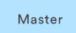

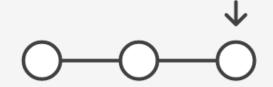

#### Local Repository

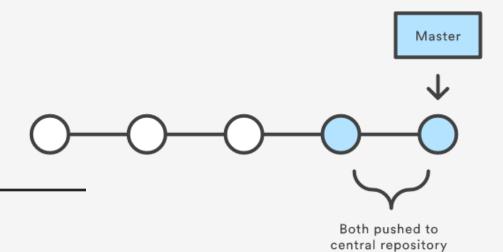

#### Centralized

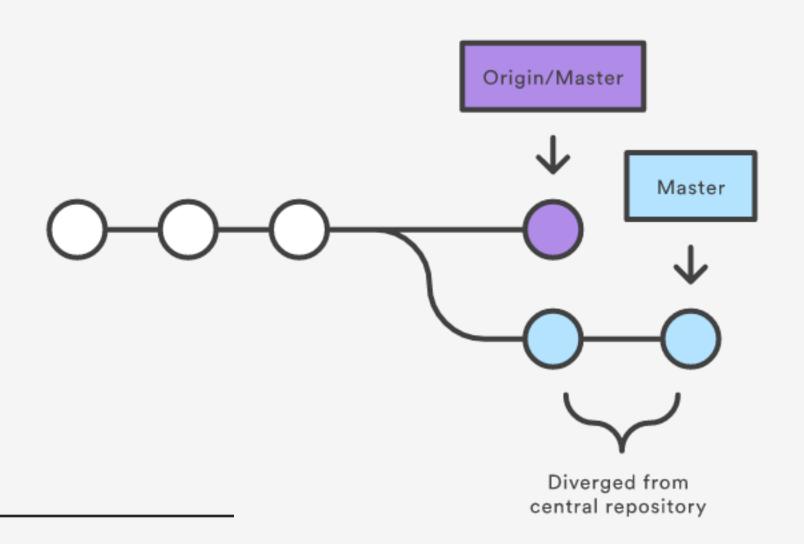

#### Example

git config --global user.name "Maria Zlatkova"

git config --global user.email "zlatkova@college.harvard.edu"

#### Example

- Maria and David work on a project together
- One of them initializes the central repository ssh user@host git init --bare /path/to/repo.git

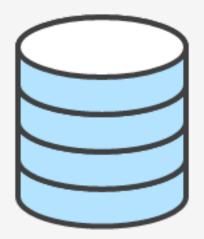

Everybody clones the central repository

git clone ssh://user@host/path/to/repo.git

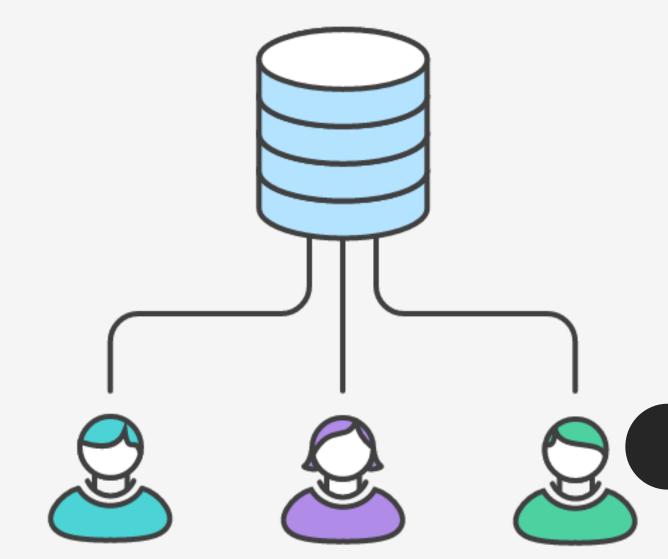

## David works on his feature

git status # View the state of the repo git add <some-file> # Stage a file git commit # Commit a file</some-file>

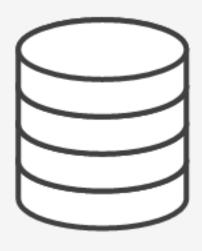

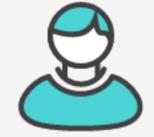

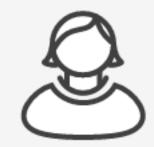

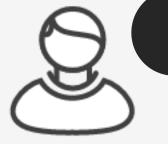

Maria works on her own feature git status # View the state of the repo git add <some-file> # Stage a file git commit # Commit a file</some-file>

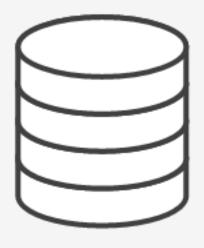

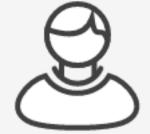

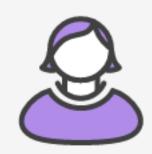

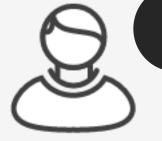

# David publishes his feature

git push origin master

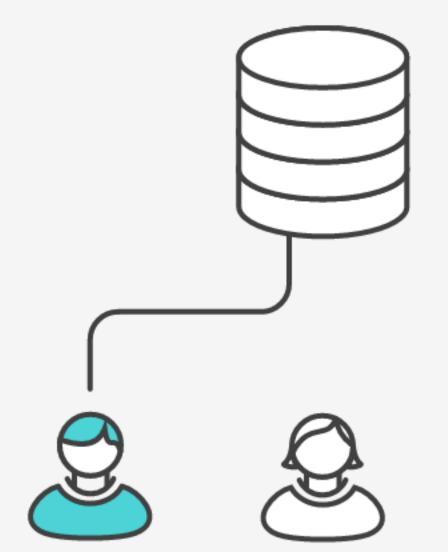

## Maria tries to publish her feature

git push origin master

error: failed to push some refs to '/path/to/repo.git'

hint: Updates were rejected because the tip of your current branch is

behind

hint: its remote counterpart. Merge the remote changes (e.g. 'git pull')

hint: before pushing again.

hint: See the 'Note about fast-forwards' in 'git push --help' for details.

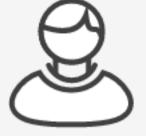

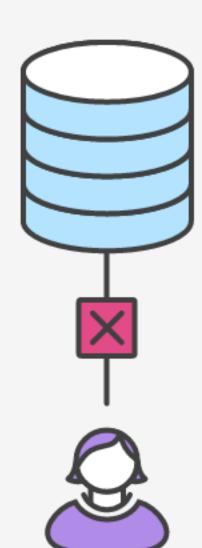

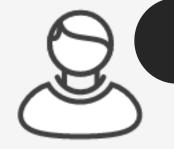

git pull --rebase origin master

Maria rebases on top of David's commits

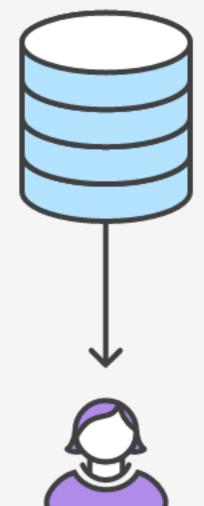

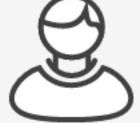

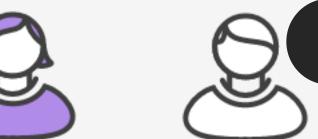

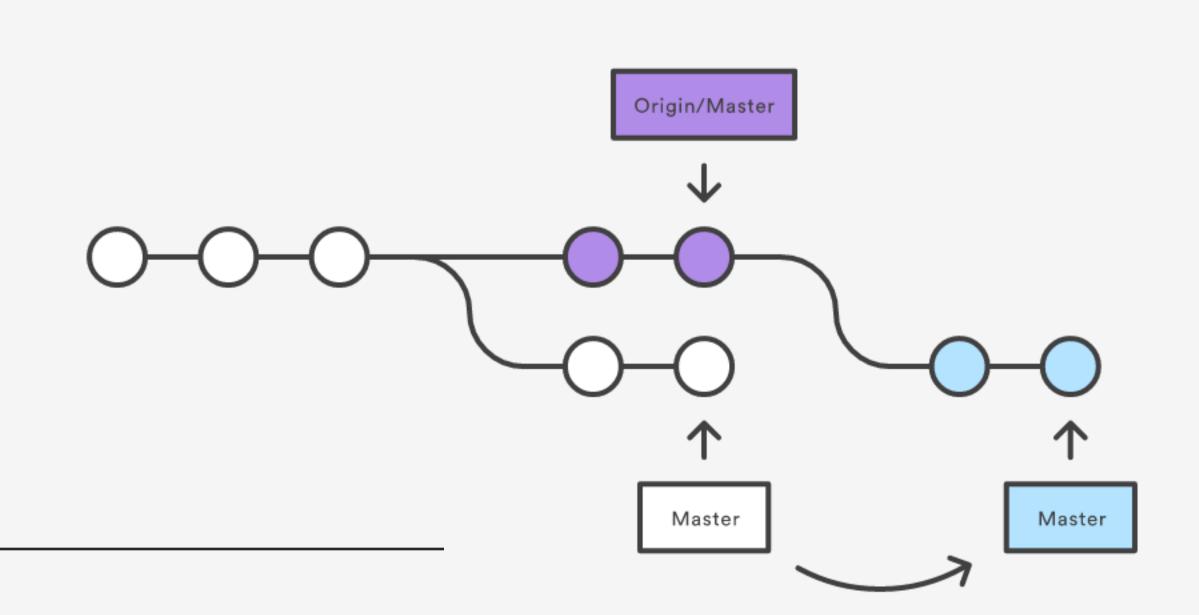

CONFLICT (content): Merge conflict in <some-file>

Maria resolves a merge conflict

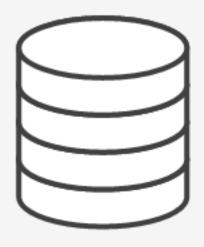

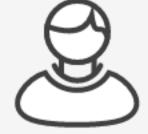

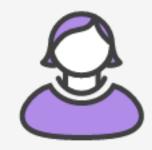

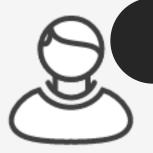

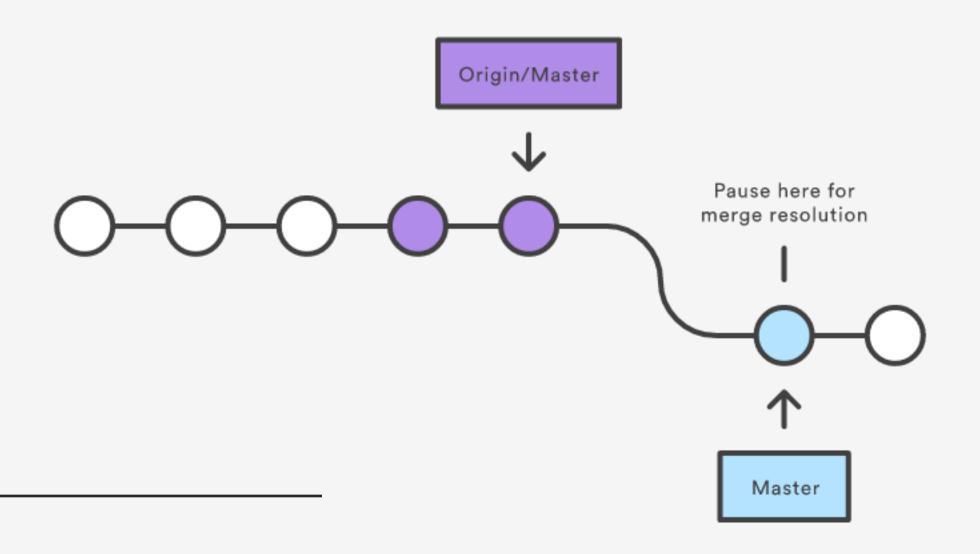

```
# Unmerged paths:
# (use "git reset HEAD <some-file>..." to unstage)
# (use "git add/rm <some-file>..." as appropriate to mark resolution)
#
# both modified: <some-file>
git add <some-file>
git rebase --continue
```

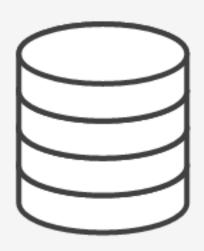

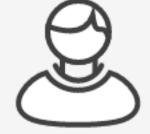

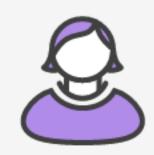

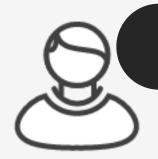

Maria successfully publishes her feature git push origin master

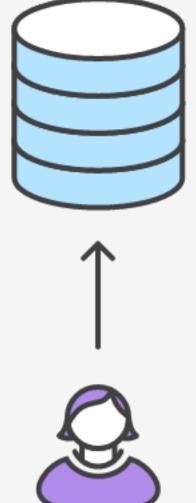

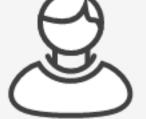

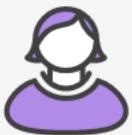

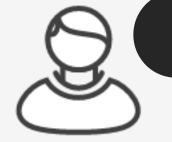

|     | COMMENT                            | DATE         |
|-----|------------------------------------|--------------|
| Q   | CREATED MAIN LOOP & TIMING CONTROL | 14 HOURS AGO |
| Ι¢  | ENABLED CONFIG FILE PARSING        | 9 HOURS AGO  |
| Ι¢  | MISC BUGFIXES                      | 5 HOURS AGO  |
| ļφ  | CODE ADDITIONS/EDITS               | 4 HOURS AGO  |
| Q.  | MORE CODE                          | 4 HOURS AGO  |
| ΙÌὸ | HERE HAVE CODE                     | 4 HOURS AGO  |
| Ιþ  | ARARARA                            | 3 HOURS AGO  |
| Ιφ  | ADKFJ5LKDFJ5DKLFJ                  | 3 HOURS AGO  |
| ¢   | MY HANDS ARE TYPING WORDS          | 2 HOURS AGO  |
| Ŷ   | HAAAAAAAANDS                       | 2 HOURS AGO  |

AS A PROJECT DRAGS ON, MY GIT COMMIT MESSAGES GET LESS AND LESS INFORMATIVE.

## Questions?